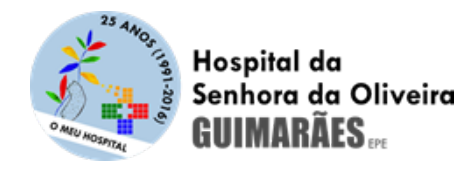

## Poderes de tutela e função accionista do Estado

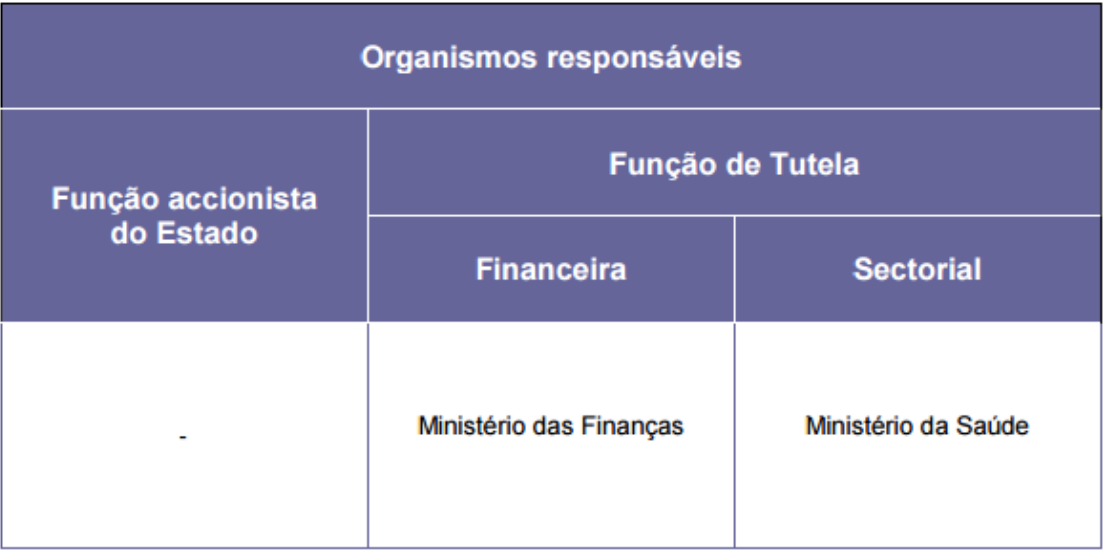